## Problem solving by search II

Tomáš Svoboda, Matěj Hoffmann, and Petr Pošík

Vision for Robots and Autonomous Systems, Center for Machine Perception Department of Cybernetics Faculty of Electrical Engineering, Czech Technical University in Prague

February 28, 2022

Notes -

# Outline

- Graph search
- Heuristics (how to search faster)
- Greedy
- ► A\*. A-star search.

Notes -

# A Maze, what could possibly go wrong?

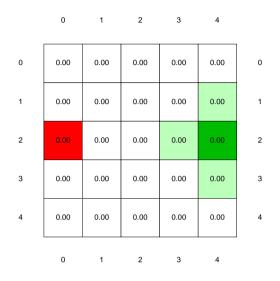

### https://youtu.be/WKSoedfRZQ4

Notes -

Analyze the demo run (BFS). What happened? Why did it take that long? Because it is TREE\_SEARCH...

Many loops are created and all nodes with depth < 7 need to be expanded first. Goal is at depth 8. Notes for teacher:

```
Working note for demo:
```

```
python3 easy_search_agents.py
```

```
'n' for next
```

```
's' for skip
```

```
code settings:
```

```
MAP = 'maps/easy/easy2.bmp'
```

```
TREE\_SEARCH = True
```

```
node_type = 'BFS'
```

How to decode printout on command line:

- Every iteration ends with: print('End of while loop: length of the frontier:',len(frontier), 'length of the expanded:', len(expanded\_states), frontier, frontier.is\_empty())
- But note that the algo is written in a general way (like UCS), stopping after expanding the goal node that is why you see also depth 9 in the frontier notes at the end.
- Size of the visualiation can be altered in ./kuimaze/maze.py, look for MAX\_CELL\_SIZE

### Tree search the maze

| function TREE_SEARCH(env) return a solution or |   | 0    | 1    | 2    | 3    | 4    |   |
|------------------------------------------------|---|------|------|------|------|------|---|
| failure                                        |   |      |      |      |      |      |   |
| initialize the frontier                        | 0 | 0.00 | 0.00 | 0.00 | 0.00 | 0.00 | 0 |
| while frontier do                              |   |      |      |      |      |      |   |
| <pre>node = frontier.pop()</pre>               |   |      |      |      |      |      |   |
| if goal in node then return node               | 1 | 0.00 | 0.00 | 0.00 | 0.00 | 0.00 | 1 |
| end if                                         |   |      |      |      |      |      |   |
| $child\_nodes = env.expand(node.state)$        | 2 | 0.00 | 0.00 | 0.00 | 0.00 | 0.00 | 2 |
| Add child_nodes to frontier                    |   |      |      |      |      |      |   |
| end while                                      | 3 | 0.00 | 0.00 | 0.00 | 0.00 | 0.00 | 3 |
| end function                                   | 0 | 0.00 | 0.00 | 0.00 | 0.00 | 0.00 | Ū |
|                                                |   |      |      |      |      |      |   |
|                                                | 4 | 0.00 | 0.00 | 0.00 | 0.00 | 0.00 | 4 |
|                                                |   |      |      |      |      |      |   |
|                                                |   | 0    | 1    | 2    | 3    | 4    |   |
|                                                |   | 0    | 1    | 2    | 3    | +    |   |
|                                                |   |      |      |      |      |      |   |
|                                                |   |      |      |      |      |      |   |

Notes -

Make a frontier and expand columns on a paper and follow the algorithm by putting and removing (scratching out) nodes from the list.

4 / 26

Note that there are many more nodes than states (search tree vs. state space).

*Tree search* seems hugely ineffective. Note that this is (also) because of the state space. It's a maze with undirected egdes. If we had directed edges, there would be much much fewer cycles.

function GRAPH\_SEARCH(env) return a solution or failure
 init frontier by the start state

initialize the explored set to be empty
while frontier do
node = frontier.pop()
add node.state to explored
if goal in node then return node
end if
child\_nodes = env.expand(node.state)
for all child\_nodes do
 if child\_nodes to frontier
 end if
 end for
end for
end while
id function

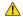

**Do not forget:** node is not the same as state!

5 / 26

#### - Notes -

Think about what is node and what state. What is main difference? How are they connected? Where do they appear? What is node/state in the maze problem?

The main idea: Do not expand a state twice.

function GRAPH\_SEARCH(env) return a solution or failure
init frontier by the start state
initialize the explored set to be empty
while frontier do
 node = frontier.pop()
 add node.state to explored
 if goal in node then return node
 end if
 child\_nodes = env.expand(node.state)
 for all child\_nodes do
 if child\_nodes to frontier
 end if
 end for
end while
end function

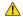

**Do not forget:** node is not the same as state!

5 / 26

### - Notes -

Think about what is node and what state. What is main difference? How are they connected? Where do they appear? What is node/state in the maze problem?

The main idea: Do not expand a state twice.

function GRAPH\_SEARCH(env) return a solution or failure
init frontier by the start state
initialize the explored set to be empty
while frontier do
 node = frontier.pop()
 add node.state to explored
 if goal in node then return node
 end if
 child\_nodes = env.expand(node.state)
 for all child\_nodes do
 if child\_nodes to frontier
 end if
 end for
 end if
 end for
 end if
 end for
 end if
 end for
 end if
 end for
 end if
 end for
 end if
 end for
 end if
 end for
 end if
 end for
 end if
 end for
 end if
 end for
 end if
 end for
 end if
 end for
 end if
 end for
 end for
 end for
 end for
 end for
 end for
 end for
 end for
 end for
 end for
 end for
 end for
 end for
 end for
 end for
 end for
 end for
 end for
 end for
 end for
 end for
 end for
 end for
 end for
 end for
 end for
 end for
 end for
 end for
 end for
 end for
 end for
 end for
 end for
 end for
 end for
 end for
 end for
 end for
 end for
 end for
 end for
 end for
 end for
 end for
 end for
 end for
 end for
 end for
 end for
 end for
 end for
 end for
 end for
 end for
 end for
 end for
 end for
 end for
 end for
 end for
 end for
 end for
 end for
 end for
 end for
 end for
 end for
 end for
 end for
 end for
 end for
 end for
 end for
 end for
 end for
 end for
 end for
 end for
 end for
 end for
 end for
 end for
 end for
 end for
 end for
 end for
 end for
 end for
 end for
 end for
 end for
 end for
 end for
 end for
 end for
 end for
 end for
 end for
 end for
 end for
 end for
 end for
 end for
 end for
 end for
 end for
 end for
 end for
 end for
 end for
 end for
 end for
 end for

 $\wedge$ 

5/26

- Notes -

Think about what is node and what state. What is main difference? How are they connected? Where do they appear? What is node/state in the maze problem?

The main idea: Do not expand a state twice.

function GRAPH\_SEARCH(env) return a solution or failure
init frontier by the start state
initialize the explored set to be empty
while frontier do
 node = frontier.pop()
 add node.state to explored
 if goal in node then return node
 end if
 child\_nodes = env.expand(node.state)
 for all child\_nodes do
 if child\_nodes to frontier
 end if
 end for
 end if
 end for
 end for
 end function

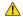

**Do not forget:** node is not the same as state!

5 / 26

- Notes -

Think about what is node and what state. What is main difference? How are they connected? Where do they appear? What is node/state in the maze problem?

The main idea: Do not expand a state twice.

function GRAPH\_SEARCH(env) return a solution or failure
init frontier by the start state
initialize the explored set to be empty
while frontier do
 node = frontier.pop()
 add node.state to explored
 if goal in node then return node
 end if
 child\_nodes = env.expand(node.state)
 for all child\_nodes do
 if child\_nodes to frontier
 add nodes to frontier
 end if
 end for
 end if
 end for
 end function

**not forget:** node is not the same as state!

- Notes -

Think about what is node and what state. What is main difference? How are they connected? Where do they appear? What is node/state in the maze problem?

The main idea: Do not expand a state twice.

What would be a good data structure to implement the *explored* set? Yes, it would be a *set* ;) – where every element is present only once. Unlike *list*.

function GRAPH\_SEARCH(env) return a solution or failure init frontier by the start state initialize the explored set to be empty while frontier do node = frontier.pop()add node.state to explored if goal in node then return node end if child\_nodes = env.expand(node.state) for all child nodes do if child\_node.state not in explored and not in frontier then add nodes to frontier end if end for end while end function

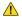

not forget: node is not the same as state!

5 / 26

#### - Notes -

Think about what is node and what state. What is main difference? How are they connected? Where do they appear? What is node/state in the maze problem?

The main idea: Do not expand a state twice.

function GRAPH\_SEARCH(env) return a solution or failure init frontier by the start state initialize the explored set to be empty while frontier do node = frontier.pop()add node.state to explored if goal in node then return node end if child\_nodes = env.expand(node.state) for all child nodes do if child\_node.state not in explored and not in frontier then add nodes to frontier end if end for end while end function

**Do not forget:** node is not the same as state!

Notes -

Think about what is node and what state. What is main difference? How are they connected? Where do they appear? What is node/state in the maze problem?

The main idea: Do not expand a state twice.

What would be a good data structure to implement the *explored* set? Yes, it would be a *set* ;) – where every element is present only once. Unlike *list*.

### function BFS\_GRAPH\_SEARCH(env) return a solution or failure

```
node ← env.observe()

frontier ← FIFOqueue(node)

explored ← set()

while frontier not empty do

node ← frontier not empty do

node ← frontier not empty do

node ← env.expand(node.state)

for all child node state not in explored and not in frontier then

if child node contains Goal then return child node

end if

frontier insert(child node)

end if

end for

end for
```

#### Notes -

Why adding/checking state and not node in explored data structure? Can I do the simple presence check for all kind of graph search algorithms? Run demo again with BFS graph search.

Notes for teacher: **TREE\_SEARCH = False** Working note for demo: python3 easy\_search\_agents.py 'n' for next 's' for skip code settings: MAP = 'maps/easy/easy2.bmp' TREE\_SEARCH = False node\_type = 'BFS' Result can be also seen at: https://youtu.be/4yu\_nsWZ2ck

```
function BFS_GRAPH_SEARCH(env) return a solution or failure
    node ← env.observe()
    frontier ← FIFOqueue(node)
    explored ← set()
    while frontier not empty do
        node ← frontier.pop()
        explored.add(node.state)
        child_nodes ← env.expand(node.state)
        for all child_nodes do
        if child_nodes state not in explored and not in frontier. then
        if child_node state not in explored and not in frontier. then
        if child_node state not in explored and not in frontier. then
        if child_node state not in explored and not in frontier. then
        if child_node state not in explored and not in frontier. then
        if child_node is for all child_node
        end if
        frontier insert(child_node)
        end if
        end if
        end for
        end if
        end for
        end for
        end for
        end for
        end for
        end for
        end for
        end for
        end for
        end for
        end for
        end for
        end for
        end for
        end for
        end for
        end for
        end for
        end for
        end for
        end for
        end for
        end for
        end for
        end for
        end for
        end for
        end for
        end for
        end for
        end for
        end for
        end for
        end for
        end for
        end for
        end for
        end for
        end for
        end for
        end for
        end for
        end for
        end for
        end for
        end for
        end for
        end for
        end for
        end for
        end for
        end for
        end for
        end for
        end for
        end for
        end for
        end for
        end for
        end for
        for for
        end for
        end for
        end for
        for for
        end for
        for for
        end for
        for for
        for for
        for for
        for for
        for for
        for for
        for for
        for for
        f
```

Notes -

Why adding/checking state and not node in explored data structure? Can I do the simple presence check for all kind of graph search algorithms? Run demo again with BFS graph search.

Notes for teacher: TREE\_SEARCH = False Working note for demo: python3 easy\_search\_agents.py 'n' for next 's' for skip code settings: MAP = 'maps/easy/easy2.bmp' TREE\_SEARCH = False node\_type = 'BFS' Result can be also seen at: https://youtu.be/4yu\_nsWZ2ck

```
function BFS_GRAPH_SEARCH(env) return a solution or failure
    node ← env.observe()
    frontier ← FIFOqueue(node)
    explored ← set()
    while frontier not empty do
        node ← frontier.pop()
        explored.add(node.state)
        child_nodes ← env.expand(node.state)
        for all child_nodes do
        if child_node state not in explored and not in frontier, then
        if child_node state not in explored and not in frontier, then
        if child_node state not in explored and not in frontier, then
        if child_node state not in explored and not in frontier, then
        if child_node contains Goal then return child_node
        end if
        frontier.insert(child_node)
    end if
        end for
    end while
end for
```

#### Notes -

Why adding/checking state and not node in explored data structure? Can I do the simple presence check for all kind of graph search algorithms? Run demo again with BFS graph search.

Notes for teacher:

#### TREE\_SEARCH = False

Working note for demo: python3 easy\_search\_agents.py 'n' for next 's' for skip code settings: MAP = 'maps/easy/easy2.bmp' TREE\_SEARCH = False node\_type = 'BFS' Result can be also seen at: https://youtu.be/4yu\_nsWZ2ck

```
function BFS_GRAPH_SEARCH(env) return a solution or failure
   node \leftarrow env.observe()
   frontier \leftarrow FIFOqueue(node)
   explored \leftarrow set()
   while frontier not empty do
       node \leftarrow frontier.pop()
       explored.add(node.state)
                                                                            ▷ Add state. not node!
       child_nodes \leftarrow env.expand(node.state)
       for all child nodes do
           if child_node.state not in explored and not in frontier then
                                                                                                   6 / 26
```

Notes -

Why adding/checking state and not node in explored data structure? Can I do the simple presence check for all kind of graph search algorithms?

Run demo again with BFS graph search. Notes for teacher: TREE\_SEARCH = False Working note for demo: python3 easy\_search\_agents.py 'n' for next 's' for skip code settings: MAP = 'maps/easy/easy2.bmp' TREE\_SEARCH = False node\_type = 'BFS' Result can be also seen at: https://youtu.be/4yu\_nsWZ2ck

```
function BFS_GRAPH_SEARCH(env) return a solution or failure
node ← env.observe()
frontier ← FIFOqueue(node)
explored ← set()
while frontier not empty do
node ← frontier.pop()
explored.add(node.state)
for all child_nodes do
if child_nodes do
if child_node.state not in explored and not in frontier
if child_node contains Goal then return child_node
end if
frontier insert(child_node)
end if
end for
end while
end function
Notes
```

Why adding/checking state and not node in explored data structure? Can I do the simple presence check for all kind of graph search algorithms?

Run demo again with BFS graph search. Notes for teacher: TREE\_SEARCH = False Working note for demo: python3 easy\_search\_agents.py 'n' for next 's' for skip code settings: MAP = 'maps/easy/easy2.bmp' TREE\_SEARCH = False node\_type = 'BFS' Result can be also seen at: https://youtu.be/4yu\_nsWZ2ck

Notes -

Why adding/checking state and not node in explored data structure? Can I do the simple presence check for all kind of graph search algorithms?

Run demo again with BFS graph search. Notes for teacher: TREE\_SEARCH = False Working note for demo: python3 easy\_search\_agents.py 'n' for next 's' for skip code settings: MAP = 'maps/easy/easy2.bmp' TREE\_SEARCH = False node\_type = 'BFS' Result can be also seen at: https://youtu.be/4yu\_nsWZ2ck

```
function BFS_GRAPH_SEARCH(env) return a solution or failure
   node \leftarrow env.observe()
   frontier \leftarrow FIFOqueue(node)
   explored \leftarrow set()
   while frontier not empty do
       node \leftarrow frontier.pop()
       explored.add(node.state)
                                                                          ▷ Add state. not node!
       child_nodes \leftarrow env.expand(node.state)
       for all child nodes do
           if child_node.state not in explored and not in frontier then
               if child_node contains Goal then return child_node
               end if
               frontier.insert(child_node)
           end if
       end for
   end while
end function
                                                                                                6 / 26
                                           Notes
```

Why adding/checking state and not node in explored data structure? Can I do the simple presence check for all kind of graph search algorithms? Run demo again with BFS graph search. Notes for teacher: TREE\_SEARCH = False Working note for demo: python3 easy\_search\_agents.py

'n' for next 's' for skip code settings: MAP = 'maps/easy/easy2.bmp' TREE\_SEARCH = False node\_type = 'BFS' Result can be also seen at: https://youtu.be/4yu\_nsWZ2ck

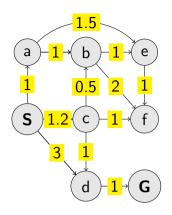

### Notes -

- 1. Update of cost:
  - "b,2" disappears as "b,1.7" appears update with lower cost.
  - Similarly, "e,2.7" and "f,3.7" appear to immediately disappear again their cost is higher than already available for those states.
- 2. Termination only after expanding node with goal state.

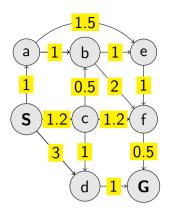

### Notes -

- 1. Update of cost:
  - "b,2" disappears as "b,1.7" appears update with lower cost.
  - Similarly, "e,2.7" and "f,3.7" appear to immediately disappear again their cost is higher than already available for those states.
- 2. Termination only after expanding node with goal state.

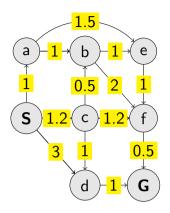

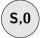

#### Notes -

- 1. Update of cost:
  - "b,2" disappears as "b,1.7" appears update with lower cost.
  - Similarly, "e,2.7" and "f,3.7" appear to immediately disappear again their cost is higher than already available for those states.
- 2. Termination only after expanding node with goal state.

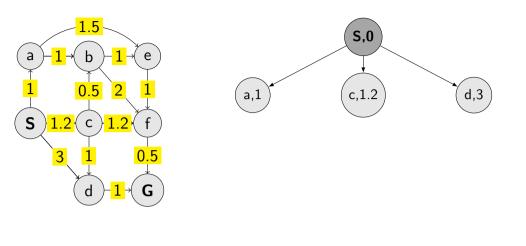

Notes -

- 1. Update of cost:
  - "b,2" disappears as "b,1.7" appears update with lower cost.
  - Similarly, "e,2.7" and "f,3.7" appear to immediately disappear again their cost is higher than already available for those states.
- 2. Termination only after expanding node with goal state.

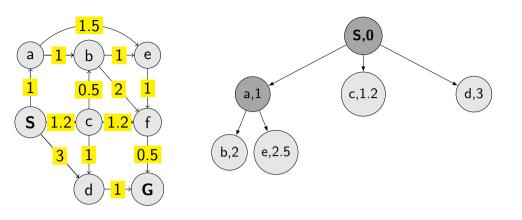

Notes -

- 1. Update of cost:
  - "b,2" disappears as "b,1.7" appears update with lower cost.
  - Similarly, "e,2.7" and "f,3.7" appear to immediately disappear again their cost is higher than already available for those states.
- 2. Termination only after expanding node with goal state.

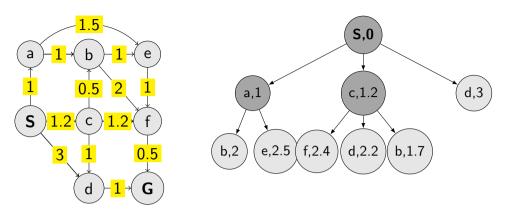

Notes -

- 1. Update of cost:
  - "b,2" disappears as "b,1.7" appears update with lower cost.
  - Similarly, "e,2.7" and "f,3.7" appear to immediately disappear again their cost is higher than already available for those states.
- 2. Termination only after expanding node with goal state.

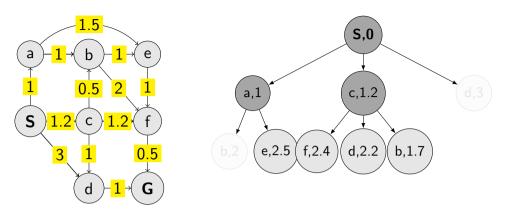

Notes -

- 1. Update of cost:
  - "b,2" disappears as "b,1.7" appears update with lower cost.
  - Similarly, "e,2.7" and "f,3.7" appear to immediately disappear again their cost is higher than already available for those states.
- 2. Termination only after expanding node with goal state.

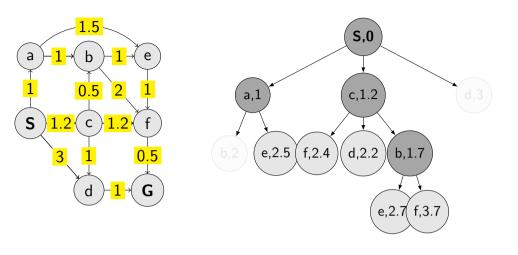

Notes -

- 1. Update of cost:
  - "b,2" disappears as "b,1.7" appears update with lower cost.
  - Similarly, "e,2.7" and "f,3.7" appear to immediately disappear again their cost is higher than already available for those states.
- 2. Termination only after expanding node with goal state.

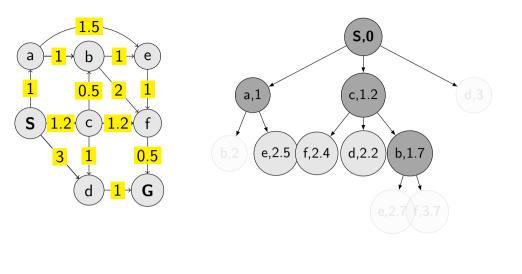

Notes -

- 1. Update of cost:
  - "b,2" disappears as "b,1.7" appears update with lower cost.
  - Similarly, "e,2.7" and "f,3.7" appear to immediately disappear again their cost is higher than already available for those states.
- 2. Termination only after expanding node with goal state.

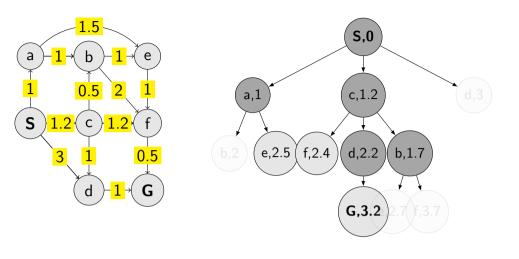

Notes

- 1. Update of cost:
  - "b,2" disappears as "b,1.7" appears update with lower cost.
  - Similarly, "e,2.7" and "f,3.7" appear to immediately disappear again their cost is higher than already available for those states.
- 2. Termination only after expanding node with goal state.

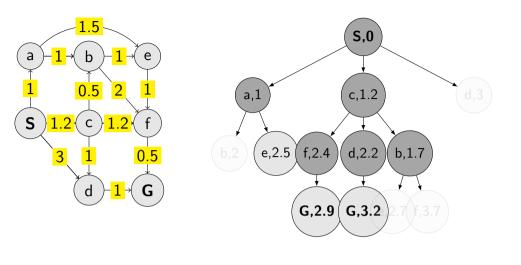

Notes

- 1. Update of cost:
  - "b,2" disappears as "b,1.7" appears update with lower cost.
  - Similarly, "e,2.7" and "f,3.7" appear to immediately disappear again their cost is higher than already available for those states.
- 2. Termination only after expanding node with goal state.

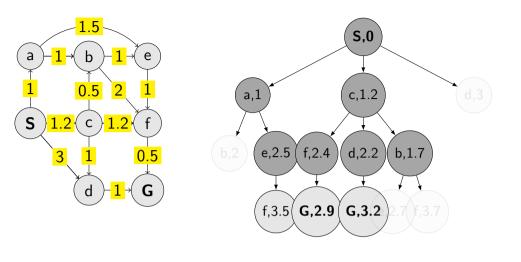

Notes

- 1. Update of cost:
  - "b,2" disappears as "b,1.7" appears update with lower cost.
  - Similarly, "e,2.7" and "f,3.7" appear to immediately disappear again their cost is higher than already available for those states.
- 2. Termination only after expanding node with goal state.

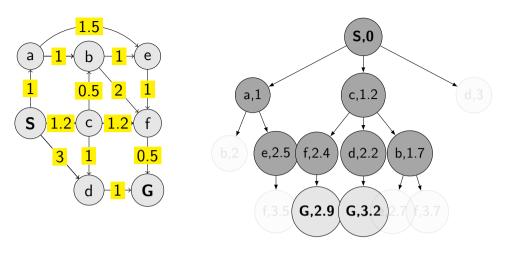

Notes

- 1. Update of cost:
  - "b,2" disappears as "b,1.7" appears update with lower cost.
  - Similarly, "e,2.7" and "f,3.7" appear to immediately disappear again their cost is higher than already available for those states.
- 2. Termination only after expanding node with goal state.

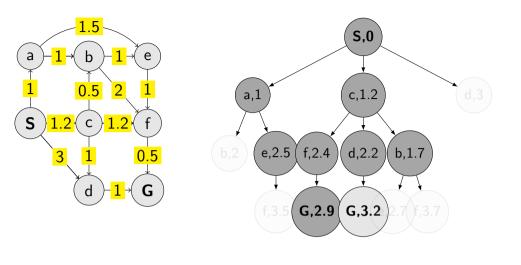

Notes

- 1. Update of cost:
  - "b,2" disappears as "b,1.7" appears update with lower cost.
  - Similarly, "e,2.7" and "f,3.7" appear to immediately disappear again their cost is higher than already available for those states.
- 2. Termination only after expanding node with goal state.

| frontier ← priority_queue(node)<br>explored ← set()<br>while frontier not empty do<br>node ← frontier pop()<br>if node contains Goal then return node | ▷ path_cost for orderir |
|----------------------------------------------------------------------------------------------------|-------------------------|
| while frontier not empty do<br>node ← frontier.pop()                                                                                                  |                         |
|                                                                                                    |                         |
|                                                                                                    |                         |
|                                                                                                    |                         |
|                                                                                                    |                         |
|                                                                                                    |                         |
|                                                                                                    |                         |
|                                                                                                    |                         |
|                                                                                                    |                         |
|                                                                                                    |                         |
|                                                                                                    |                         |
|                                                                                                    |                         |
|                                                                                                    | 8                       |

Does the algorithm always find the best (cheapest) path? Are there any requirements for the path optimality function?

| <b>function</b> UCS_GRAPH_SEARCH(env) <b>return</b> a solution or failure<br>node $\leftarrow$ env.observe() |                          |
|----------------------------------------------------------------------------------------------------|--------------------------|
| frontier $\leftarrow$ priority_queue(node)                                                                   | ▷ path_cost for ordering |
| $explored \leftarrow set()$                                                                                  |                          |
| while frontier not empty do                                                                                  |                          |
| $node \leftarrow frontier.pop()$                                                                             |                          |
| if node contains Goal then return node                                                                       | ⊳ check here!            |
| end if                                                                                                    |                          |
|                                                                                                    |                          |
|                                                                                                    |                          |
|                                                                                                    |                          |
|                                                                                                    |                          |
|                                                                                                    |                          |
|                                                                                                    |                          |
|                                                                                                    |                          |
|                                                                                                    |                          |
|                                                                                                    |                          |
|                                                                                                    | 8 / 26                   |
| Notes                                                                                                    |                          |

Does the algorithm always find the best (cheapest) path? Are there any requirements for the path optimality function?

Does the algorithm always find the best (cheapest) path? Are there any requirements for the path optimality function?

```
function UCS_GRAPH_SEARCH(env) return a solution or failure
node ← env.observe()
frontier ← priority_queue(node)
explored ← set()
while frontier not empty do
node ← frontier.pop()
if node contains Goal then return node
end if
explored.add(node.state)
child_nodes tate not in explored and not in frontier then
frontier insert(child_node)
else if child_node state in frontier with higher cost then
replace that node with the child_node
end if
end for
end while
end function
Notes
```

Does the algorithm always find the best (cheapest) path? Are there any requirements for the path optimality function?

## The UCS graph search

| function UCS_GRAPH_SEARCH(env) return a solution or failure |                          |
|-------------------------------------------------------------|--------------------------|
| $node \leftarrow env.observe()$                             |                          |
| frontier $\leftarrow$ priority_queue(node)                  | ▷ path_cost for ordering |
| $explored \leftarrow set()$                                 |                          |
| while frontier not empty do                                 |                          |
| $node \leftarrow frontier.pop()$                            |                          |
| if node contains Goal then return node                      | ▷ check here!            |
| end if                                                      |                          |
| explored.add(node.state)                                    |                          |
| $child\_nodes \gets env.expand(node.state)$                 |                          |
| for all child_nodes do                                      |                          |
| if child_node.state not in explored and not in frontier     | then                     |
| $frontier.insert(child_node)$                               |                          |
| else if child_node.state in frontier with higher cost       | then                     |
| replace that node with the child_node                       |                          |
| end if                                                      |                          |
| end for                                                     |                          |
| end while                                                   |                          |
| end function                                                | 8 / 26                   |
| Notes                                                       |                          |

Does the algorithm always find the best (cheapest) path? Are there any requirements for the path optimality function?

## Few examples of search strategies so far

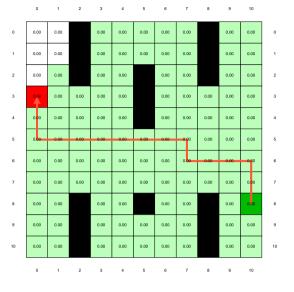

Run the demos.

Notes -

# What is wrong with UCS and other strategies?

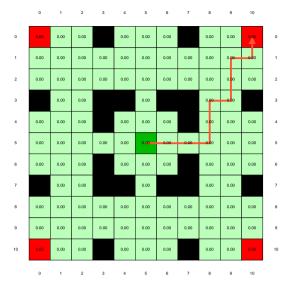

Run the demo, or see https://youtu.be/TT5MY8xCgAg

Selecting next node to expand/visit:

$$node \leftarrow \operatorname*{argmin}_{n \in \texttt{frontier}} f(n)$$

### What is f(n) for DFS, BFS, and UCS?

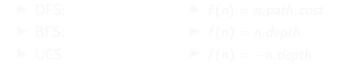

The good: (one) frontier as a priority queue

(I.e., priority queue will work universally. Still, stack (LIFO) and queue (FIFO) are (conceptually) the perfect data structures for DFS and BFS, respectively.) The bad: All the *f*(*n*) correspond to the cost from *n* to the start - only backward cost; cost-to-come (to *n*).

#### Notes -

- DFS: f(n) = -n.depth
- BFS: f(n) = n.depth
- UCS:  $f(n) = n.path\_cost$

Do humans look back when planing path? Is looking back important at all? If yes, when?

Selecting next node to expand/visit:

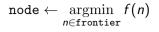

What is f(n) for DFS, BFS, and UCS?

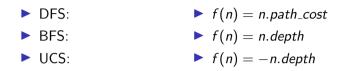

The good: (one) frontier as a priority queue

(I.e., priority queue will work universally. Still, stack (LIFO) and queue (FIFO) are (conceptually) the perfect data structures for DFS and BFS, respectively.) The bad: All the *f*(*n*) correspond to the cost from *n* to the start - only backward cost; cost-to-come (to *n*).

Notes -

- DFS: f(n) = -n.depth
- BFS: f(n) = n.depth
- UCS:  $f(n) = n.path\_cost$

Do humans look back when planing path? Is looking back important at all? If yes, when?

Selecting next node to expand/visit:

$$node \leftarrow \operatorname*{argmin}_{n \in \texttt{frontier}} f(n)$$

What is f(n) for DFS, BFS, and UCS?

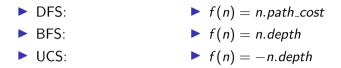

The good: (one) frontier as a priority queue

(I.e., priority queue will work universally. Still, stack (LIFO) and queue (FIFO) are (conceptually) the perfect data structures for DFS and BFS, respectively.)

The bad: All the f(n) correspond to the cost from n to the start - only backward cost; cost-to-come (to n).

Notes -

- DFS: f(n) = -n.depth
- BFS: f(n) = n.depth
- UCS:  $f(n) = n.path\_cost$

Do humans look back when planing path? Is looking back important at all? If yes, when?

Selecting next node to expand/visit:

```
\texttt{node} \leftarrow \operatorname*{argmin}_{n \in \texttt{frontier}} f(n)
```

What is f(n) for DFS, BFS, and UCS?

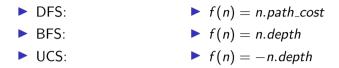

The good: (one) frontier as a priority queue

(I.e., priority queue will work universally. Still, stack (LIFO) and queue (FIFO) are (conceptually) the perfect data structures for DFS and BFS, respectively.) The bad: All the f(n) correspond to the cost from n to the start - only backward cost; cost-to-come (to n).

Notes -

11 / 26

- DFS: f(n) = -n.depth
- BFS: f(n) = n.depth
- UCS:  $f(n) = n.path_cost$

Do humans look back when planing path? Is looking back important at all? If yes, when?

### How far are we from the goal **cost-to-go** ? – Heuristics

- ► A function that estimates how close a state is to the goal.
- Designed for a particular problem.
- We will use h(n) heuristic value of node n.

Notes -

What happens if h(n) = true cost?

## Example of heuristics

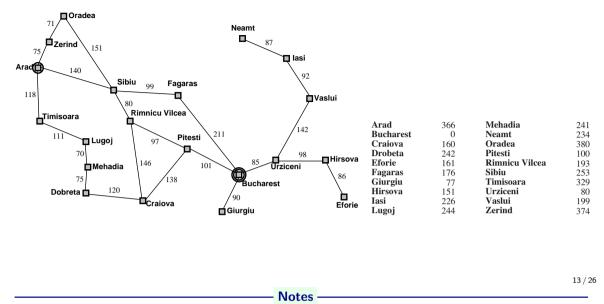

Straight-line distance to Bucharest.

Illustration of *greedy* failing: Imagine going from Iasi to Fagaras. Neamt will be chosen for expansion. This will add Iasi back. Iasi is closer to Fagaras than Vaslui is and will be expanded again. Infinite loop... (3.5.1. in [2])

### Greedy, take the node argmin h(n)

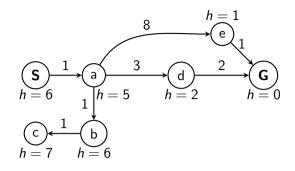

What is wrong (and nice) with the Greedy?

Notes

Also called "Greedy best-first search" [2]. What will happen in this example:

- 1. Expand "S". Add "a" to frontier.
- 2. Expand "a". Add "b", "d", "e".
- 3. Expand "e" (h = 1). Get "G".

Wrong:

- not optimal
- not complete (tree search version) (Can be shown on the Romania example go back.)
- (graph search version is complete only in finite state spaces)

Nice: it is simple.

### Greedy, take the node argmin h(n)

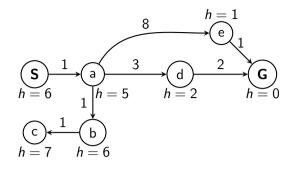

What is wrong (and nice) with the Greedy?

Notes

Also called "Greedy best-first search" [2]. What will happen in this example:

1. Expand "S". Add "a" to frontier.

- 2. Expand "a". Add "b", "d", "e".
- 3. Expand "e" (h = 1). Get "G".

Wrong:

- not optimal
- not complete (tree search version) (Can be shown on the Romania example go back.)
- (graph search version is complete only in finite state spaces)

Nice: it is simple.

## $\mathsf{A}^*$ combines UCS and Greedy

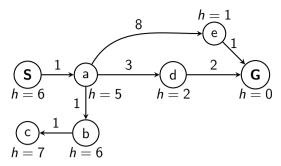

UCS orders by backward (path) cost g(n)Greedy uses heuristics (goal proximity) h(n)

A<sup>\*</sup> orders nodes by: f(n) = g(n) + h(n)

Notes -

### A\* combines UCS and Greedy

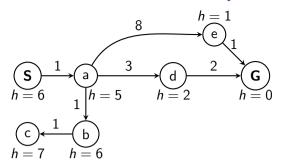

UCS orders by backward (path) cost g(n)Greedy uses heuristics (goal proximity) h(n)

A<sup>\*</sup> orders nodes by: f(n) = g(n) + h(n)

Notes

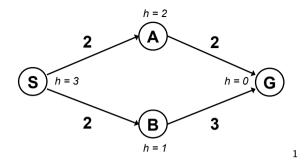

<sup>1</sup>Graph example: Dan Klein and Pieter Abbeel

**Notes** 

- f(S) = g(S) + h(S) = 0 + 3 = 3

- expanding/poping this one and crossing out (removing from frontier)

2. 
$$S \rightarrow A$$

1. S

$$- f(A) = g(A) + h(A) = 2 + 2 = 4$$

3. 
$$S \rightarrow B$$

- f(B) = g(B) + h(B) = 2 + 1 = 3

- expanding this one and crossing out

4. 
$$S \rightarrow B \rightarrow G$$

- f(G) = g(G) + h(G) = 5 + 0 = 5

- Should I stop now? No. Pop  $S \rightarrow A$  with f = 4.

5. 
$$S \rightarrow A \rightarrow G$$

$$- f(G) = g(G) + h(G) = 4 + 0 = 4$$

- This is now cheapest on the frontier. I pop/expand and I'm done.

Note: h is a function of the state. g is a function of a node (the path matters).

### Is A\* optimal?

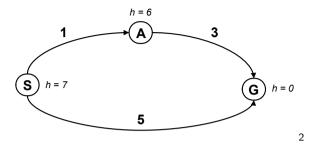

What is the problem?

<sup>2</sup>Graph example: Dan Klein and Pieter Abbeel

#### Notes -

Try to answer the question before going to the next slide.

1. S

$$- f(S) = g(S) + h(S) = 0 + 7 = 7$$

- expanding/poping this one and crossing out (removing from frontier)

2.  $S \rightarrow A$ 

$$- f(A) = g(A) + h(A) = 1 + 6 = 7$$

- 3.  $S \rightarrow G$ 
  - f(G) = g(G) + h(G) = 5 + 0 = 5
  - This is now cheapest on the frontier. I pop/expand and I'm done.

Ooops! That's not cheapest! What went wrong?

What follows – keep for next slide. Problem with h(A) = 6. Overestimating the expense. (Same problem for h(S).)

Estimates need to be  $\leq$  actual costs.

### Is A\* optimal?

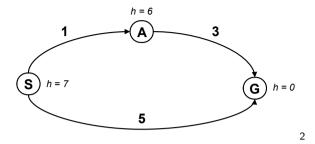

What is the problem?

<sup>2</sup>Graph example: Dan Klein and Pieter Abbeel

#### Notes

Try to answer the question before going to the next slide.

1. S

$$- f(S) = g(S) + h(S) = 0 + 7 = 7$$

- expanding/poping this one and crossing out (removing from frontier)

2.  $S \rightarrow A$ 

$$- f(A) = g(A) + h(A) = 1 + 6 = 7$$

- 3.  $S \rightarrow G$ 
  - f(G) = g(G) + h(G) = 5 + 0 = 5
  - This is now cheapest on the frontier. I pop/expand and I'm done.

Ooops! That's not cheapest! What went wrong?

What follows – keep for next slide. Problem with h(A) = 6. Overestimating the expense. (Same problem for h(S).)

Estimates need to be  $\leq$  actual costs.

What is the right h(A)?

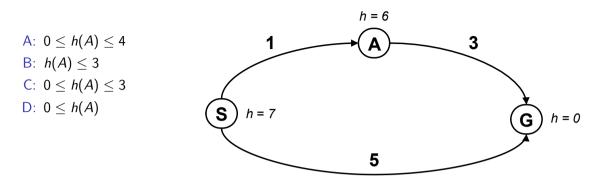

Notes

 $h(A) \leq 3$  it means less than the actual cost of going from A to goal. Heuristic must not be overly pesimistic. B is correct.

Negative h(n) does not break the admissibility property but h(Goal) = 0 must be kept, always. For a discussion, see, e.g.

https://stackoverflow.com/questions/30067813/are-heuristic-functions-that-produce-negative-values-inadmissible

### Admissible heuristics

A heuristic function h is admissible if:

 $\begin{array}{rcl} h(n) & \leq & h^*(n) \\ h(\text{Goal}) & = & 0 \end{array}$ 

Notes -

where  $h^*(n)$  is the true cost of going from *n* to the nearest goal.

# Optimality of A\* tree search

A\* is optimal if h(n) is admissible.

Notes -

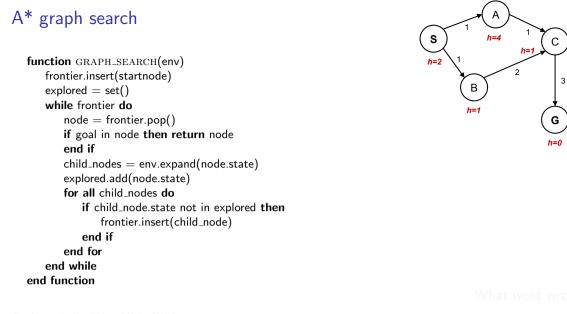

Graph example: Dan Klein and Pieter Abbeel.

#### Notes

21 / 26

- 1. -f(S) = g(S) + h(S) = 0 + 2 = 2- expanding/poping this one and crossing out (removing from frontier); explored set: S
- 2.  $S \to A$ ; f(A) = g(A) + h(A) = 1 + 4 = 5
- 3.  $S \to B$ ; f(B) = g(B) + h(B) = 1 + 1 = 2
- 4. B is cheapest on the frontier. Expanding and removing from frontier; explored set: S, B
- 5.  $B \to C$ ; f(C) = g(C) + h(C) = 3 + 1 = 4
- 6. C is cheapest on the frontier. Expanding and removing from frontier; explored set: S, B, C
- 7.  $C \to G$ ; f(G) = f(G) + h(G) = 6 + 0 = 6
- 8. A is cheapest on the frontier. Expanding and removing from frontier; explored set: S, A, B, C

9. 
$$A \to C$$
;  $f(C) = f(C) + h(C) = 2 + 1 = 3$ 

- 10. C is cheapest on the frontier. But, it's on explored set! Can't be expanded.
- 11. Moving on to G, expanding and finishing.

Ooops! That's not cheapest!  $cost(S \rightarrow B \rightarrow C \rightarrow G) = 6$ ;  $cost(S \rightarrow A \rightarrow C \rightarrow G) = 5$  What went wrong?

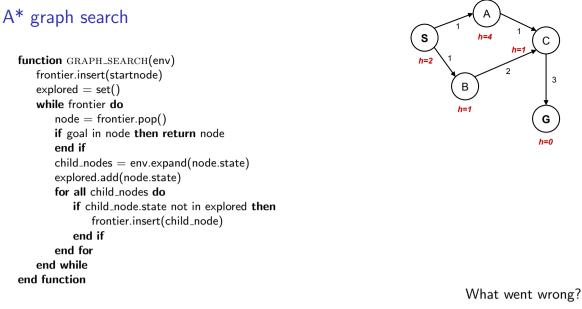

Graph example: Dan Klein and Pieter Abbeel.

Notes

21 / 26

- 1. -f(S) = g(S) + h(S) = 0 + 2 = 2- expanding/poping this one and crossing out (removing from frontier); explored set: S
- 2.  $S \to A$ ; f(A) = g(A) + h(A) = 1 + 4 = 5
- 3.  $S \to B$ ; f(B) = g(B) + h(B) = 1 + 1 = 2
- 4. B is cheapest on the frontier. Expanding and removing from frontier; explored set: S, B
- 5.  $B \to C$ ; f(C) = g(C) + h(C) = 3 + 1 = 4
- 6. C is cheapest on the frontier. Expanding and removing from frontier; explored set: S, B, C
- 7.  $C \to G$ ; f(G) = f(G) + h(G) = 6 + 0 = 6
- 8. A is cheapest on the frontier. Expanding and removing from frontier; explored set: S, A, B, C

9. 
$$A \to C$$
;  $f(C) = f(C) + h(C) = 2 + 1 = 3$ 

- 10. C is cheapest on the frontier. But, it's on explored set! Can't be expanded.
- 11. Moving on to G, expanding and finishing.

Ooops! That's not cheapest!  $cost(S \rightarrow B \rightarrow C \rightarrow G) = 6$ ;  $cost(S \rightarrow A \rightarrow C \rightarrow G) = 5$  What went wrong?

### What is the proper h(A)?

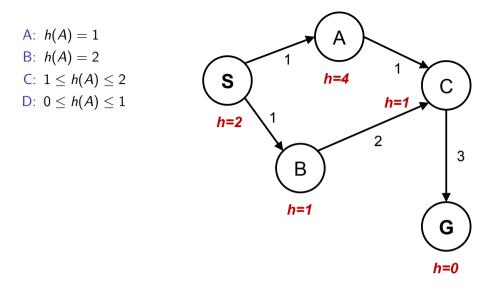

22 / 26

As it will be explained in the next slides:  $h(A) \le c(A, C) + h(C) = 2$  $h(S) \le c(S, A) + h(A)$  it means  $h(A) \ge h(S) - c(A, S) = 1$ 

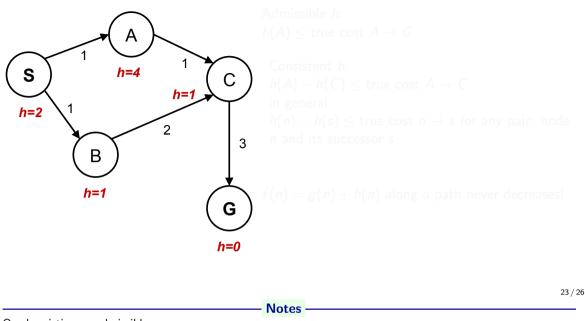

Our heuristic was admissible.

With *tree search* it would have worked. It would have expanded C and found the alternative, cheaper path. For graph search, the problem is the  $A \rightarrow C \rightarrow G$  subgraph where the *consistent* heuristic condition is violated. The general condition means we have two constraints for (A) for this particuar graph:

 $h(S) - h(A) \le c(S, A)$  $h(A) - h(C) \le c(A, C)$ 

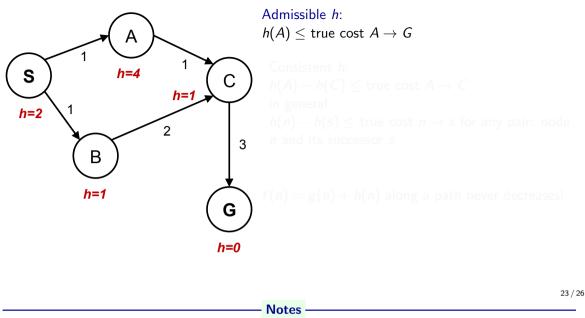

Our heuristic was admissible.

With *tree search* it would have worked. It would have expanded *C* and found the alternative, cheaper path. For graph search, the problem is the  $A \rightarrow C \rightarrow G$  subgraph where the *consistent* heuristic condition is violated. The general condition means we have two constraints for (*A*) for this particuar graph:

 $h(S) - h(A) \le c(S, A)$  $h(A) - h(C) \le c(A, C)$ 

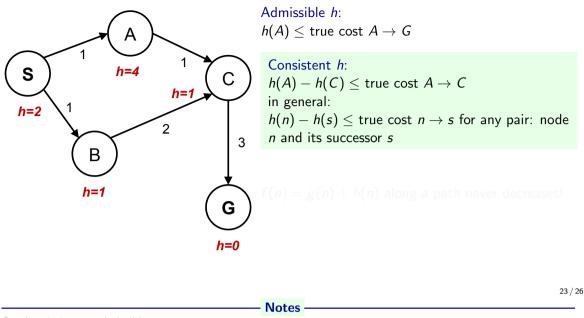

Our heuristic was admissible.

With *tree search* it would have worked. It would have expanded *C* and found the alternative, cheaper path. For graph search, the problem is the  $A \rightarrow C \rightarrow G$  subgraph where the *consistent* heuristic condition is violated. The general condition means we have two constraints for (*A*) for this particuar graph:

 $h(S) - h(A) \le c(S, A)$  $h(A) - h(C) \le c(A, C)$ 

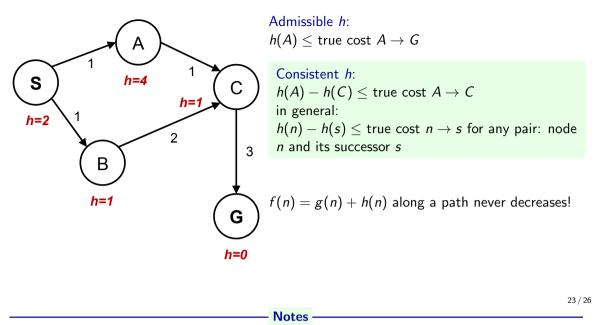

Our heuristic was admissible.

With *tree search* it would have worked. It would have expanded *C* and found the alternative, cheaper path. For graph search, the problem is the  $A \rightarrow C \rightarrow G$  subgraph where the *consistent* heuristic condition is violated. The general condition means we have two constraints for (*A*) for this particuar graph:  $h(S) - h(A) \le c(S, A)$ 

 $h(A) - h(C) \le c(A, C)$ 

## Optimality of A\*

- admissible h for tree search
- consistent h for graph search
- What about UCS?
- Are all consistent heuristics also admissible? h(A) − h(C) ≤ cost(A → C)

Notes -

## Optimality of A\*

- admissible h for tree search
- consistent h for graph search
- ► What about UCS?
- Are all consistent heuristics also admissible? h(A) − h(C) ≤ cost(A → C)

Notes -

## Optimality of A\*

- admissible h for tree search
- consistent h for graph search
- ► What about UCS?
- Are all consistent heuristics also admissible?

Notes -----

## Optimality of $\mathsf{A}^*$

- admissible h for tree search
- consistent h for graph search
- What about UCS?
- Are all consistent heuristics also admissible? h(A) − h(C) ≤ cost(A → C)

### - Notes -

Notes

function BEST-FIRST-SEARCH(problem, f) returns a solution node or failure  $node \leftarrow NODE(STATE=problem.INITIAL)$ 

frontier  $\leftarrow$  a priority queue ordered by f, with node as an element

reached  $\leftarrow$  a lookup table, with one entry with key problem.INITIAL and v while not IS-EMPTY(frontier) do

 $node \leftarrow POP(frontier)$ 

if problem.IS-GOAL(node.STATE) then return node

for each child in EXPAND(problem, node) do

 $s \leftarrow child.STATE$ 

if s is not in reached or child.PATH-COST < reached[s].PATH-Correached[s]  $\leftarrow$  child

add child to frontier

return failure

### References, further reading

Some figures from [2]. Chapter 2 in [1] provides a compact/dense intro into search algorithms. (State space) Search algorithms are ubiquitous, explanations in many (text)books about Algorithms.

Nice online course from UC Berkeley (CS 188 Into to AI): http://ai.berkeley.edu/lecture\_videos.html Lecture: Informed Search.

[1] Steven M. LaValle.
 *Planning Algorithms*.
 Cambridge, 1st edition, 2006.
 Online version available at: http://planning.cs.uiuc.edu.

 [2] Stuart Russell and Peter Norvig. Artificial Intelligence: A Modern Approach. Prentice Hall, 3rd edition, 2010. http://aima.cs.berkeley.edu/.

Notes